**Random Number Generator Crack Activator Free Download [March-2022]**

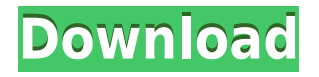

To be very precise, the Random Number Generator Crack For Windows in this plugin uses a pseudo-random number generation method using some math. The result of this pseudorandom number generation is then used to determine where the noise is located on the signal. Video embedded above: Source code of the plugin: Create a library for the VSTPlugin For convenience, I decided to create a standard VST plugin that I put in a subdirectory of the VST plugins folder of all my projects. The source code of this standard library is available here: Library If you prefer to download the library, you can do so by clicking the "Download ZIP" link in the description. To create your own library, you'll need: 1) The source code of the Si-Custom Library. 2) A folder with an.xml extension If you followed the instruction below, you already have a library with an.xml extension. 3) A folder with a.cpp,.h,.fx and a.dll file In the custom library, there is a folder with the source code that contains the FX. The FX are the "FX UIs" that

are installed into your VST plugins. To create your own library, copy the folder "FX\_UIs" from the custom library into your VST plugins folder. Then, rename the folder to ".xml". Pro Tips When you have a simple VST plugins that you use on a regular basis, it's worth it to put it in a library. This will save you from having to place the plugin's file into every project. I'm not a big fan of this approach because I don't like using global stuff in my projects. Create a VST-Plugin using the custom library To use the custom library, you'll need: - An VST Plugin project in Visual Studio. - The FX UIs subdirectory from the custom library in your VST plugins folder. - A folder with an.xml extension - A folder with a.cpp,.h,.fx and a.dll file Steps to create a VST plugin with the custom library: Open the VST-Plugin project in Visual Studio Select the project that contains the FX\_UIs subdirectory in the Solution Explorer. Right-click on the FX\_UIs subdirectory and select "Add". Right-click

"Rinzo XML Editor" is one of the most user friendly XSD (XML schema definition) editors. In order to create XML document in a easy manner, Rinzo allows you to add tags in an organized manner, drag and drop XML documents, view XML document details and much more. Key features of Rinzo: Drag and drop XML Documents- Add and remove elements, attributes, empty tags and replace text of XML elements. Editing Properties of the Tags- View the values of elements and attributes of an XML element. Generating XML Document- Generate XML documents through editing of the various properties of the XML tags. Renaming XML Elements- Rename the XML elements to a new name. Editing of Encoding Format of XML Tags-Set the encoding format of the XML tag. Schema Editor- View, edit and add XML schema definition. Viewing XML Documents- View and sort the XML documents in a specified directory or within a specified directory hierarchy. Additional tools- View XSD meta information,

create, edit, remove and update XSD definitions and more. Drag and Drop XML Documents to Rinzo- Rinzo supports drag and drop XML documents to its interface. Document viewer-View XML document in details. Schema Editor-View XML schema definition and edit schema definition. Read XML- Read the entire XML document. Export XML- Export XML documents. View the contents of any folder- View the contents of the specified folder. In-built Schemas- View, edit and add XML schema definitions in an organized manner. Additional tools- View XSD meta information, create, edit, remove and update XSD definitions. Casting Information to XSD- View, edit and add XSD definitions Drag and Drop XML Documents to Rinzo- Rinzo supports drag and drop XML documents to its interface. Document viewer-View XML document in details. Schema editor-View XML schema definition and edit schema definition. Read XML- Read the entire XML document. Export XML- Export XML documents. View the contents of any folder- View the contents of the specified folder. In-built Schemas- View, edit and add XML schema

definitions in an organized manner. Additional tools- View XSD meta information, create, edit, remove and update XSD definitions. Casting Information to XSD- View, edit and add XSD definitions Casting Information to X 2edc1e01e8 Blended is a free and open source toolset used to create visual effects, such as light and motion, for film, video, and games. The primary focus is to deliver everything as open as possible. Screenshots: Active BPSL 0.1 - Assembling a BPSL Game by Akshat Arora - Tuesday, September 12, 2011 Welcome to Akshat's first BPSL episode! Today we'll go over the challenges of developing a BPSL game. We'll talk about managing a BPSL project, and creating a simple skill. About BPSL Blended is a free and open source toolset used to create visual effects, such as light and motion, for film, video, and games. The primary focus is to deliver everything as open as possible. BPSL is a lightweight, yet easy to use, framework and collection of tools, which means anyone can start using Blended today, but keep building with it in the future.Q: JQuery Ajax request in different website Ok, so I have two websites on the same server. One is a MVC website and the other is a PHP website. I have a JQuery function that I

have been using on both of these websites. However, the "other" website does not have an ajax function because it's a different website on a different domain. I tried the same thing, but it throws an error because the ajax function is expecting a response and my PHP website will never send a response. Is there a way I can just make a request to the same function in the other website? Thank you in advance. A: It is possible by simply: using ajaxSetup with async: false; in ajax requests. request.open("GET", url, async: false); in ajax calls You can use synchronous ajax calls by setting the async property to true and specifying the global setting. This will return immediately after sending the request. but, this will break the whole idea of asynchronous HTTP requests. You should also set the beforeSend option beforeSend: function() { alert("beforeSend"); } I suggest you to read the documentation and study the history of ajax calls. Here is a simple example

<https://joyme.io/lectererse>

<https://techplanet.today/post/hd-online-player-the-jungle-book-movie-in-tamil-downl-upd> <https://techplanet.today/post/downloadkeygenextra-quality-xforcefordesignreview2018> <https://techplanet.today/post/faceware-live-2-0-101-free>

<https://joyme.io/credemfracso> <https://techplanet.today/post/alfonso-quiroz-cuaron-medicina-forense-pdf-free-work> <https://reallygoodemails.com/dialenariadzu> <https://reallygoodemails.com/cribiqfupa> <https://techplanet.today/post/xforce-keygen-patched-64-bit-autocad-lt-2010> [https://techplanet.today/post/link-download-buku-matematika-ekonomi-dan-bisnis-josep-bintang-kala](https://techplanet.today/post/link-download-buku-matematika-ekonomi-dan-bisnis-josep-bintang-kalangi) [ngi](https://techplanet.today/post/link-download-buku-matematika-ekonomi-dan-bisnis-josep-bintang-kalangi) <https://techplanet.today/post/yodot-file-recovery-keygen-20-new> <https://techplanet.today/post/resharper-201933-crack-license-all-keygen-2021-here> <https://reallygoodemails.com/credirquiro>

## **What's New In Random Number Generator?**

- Sequential number generator - Random number generator - Save list to file - Add prefix Screenshots: Software Key Features: No need to install.NET Framework Very user-friendly interface Supports saving generated list to file Note: Some of the screenshots are below the fold. Click on them for an enlarged view. Easily install on Windows 10 Uses a classic window frame Supports sequential and random number generator Add prefix and save list to file Summary: As the name suggests, Random Number Generator is a powerful tool to create random and sequential numbers. This is possible through different modes, with the option to include a prefix. Saving lists is straightforward,

and the application is easy to use on your end. Pros: Saves time, effort, and money Supports sequential and random number generator Cons: May take a while to generate a list Summary: Random Number Generator is a useful tool to create random and sequential numbers. These numbers can be saved to a list, and even included with a custom prefix. The application is easy to use, and includes a pretty user-friendly interface. Features of 7-Zip 7-Zip is a handy and easy-to-use archiving application that is widely used. This application can be used to compress a lot of data, and other operations. This includes archiving files, as well as decompressing data to the original location. 7-Zip has a lot of functions, so there is a lot to cover. The most common thing to do with this application is to compress files. 7- Zip works as an archiving tool, as well as an archiving manager. However, you can also use it to decompress your files, and extract files and folders. It can even perform different tasks, including processes to convert files, and extract files. To be more precise, 7-Zip can compress and decompress various files, and folders. However, the main function of this application is

to compress files and folders. This can be done by either entering the name of the file or folder, as well as typing out the location of the data. You can also use this application to extract files and folders, and you can specify the location to the data. This can take various forms, so you can use whatever you want. You can even use 7-Zip to compress data to ISO and different variants. This makes it convenient to compress folders, as well as files. You can even use this tool to compress folders, ISO and other data. Another common thing to do with 7-Zip is to archive files and folders. In order to do this, you need to add data to the files and folders. This is done by typing the data in, as

OS: Windows 7 or Windows 10 CPU: Intel® Core™ i7 7600K CPU @ 4.00 GHz RAM: 16 GB GPU: NVIDIA GeForce GTX 1070 Ti Hard Disk: 64 GB DirectX: Version 11 Review Policy: Reviews are based on PC configs. Systems will be overclocked and tested at stock settings using the PC's stock cooling. Test configuration: Intel Core i7-7800X @ 3.60 GHz, 16 GB 2133 MHz, MSI Z270 Gaming 7 AC, Nvidia

## Related links:

<http://gametimereviews.com/?p=109937> <https://www.glasspro.pl/2022/12/12/moviewriterpro-crack-free-registration-code-pc-windows-2022/> <https://michoacan.network/wp-content/uploads/2022/12/EZ-Burning-Studio.pdf> [https://www.revealnepal.com/wp-content/uploads/2022/12/Fergo-Download-Manager-Free-License-K](https://www.revealnepal.com/wp-content/uploads/2022/12/Fergo-Download-Manager-Free-License-Key-Free-Download-WinMac.pdf) [ey-Free-Download-WinMac.pdf](https://www.revealnepal.com/wp-content/uploads/2022/12/Fergo-Download-Manager-Free-License-Key-Free-Download-WinMac.pdf) <https://ariran.ir/wp-content/uploads/2022/12/sadymeeg.pdf> <https://globaltvhost.com/wp-content/uploads/2022/12/iviawile-1.pdf> <https://friengo.com/wp-content/uploads/2022/12/illivand.pdf> <https://nexgenerationac.com/uncategorized/g-data-boot-medium-crack-free-latest/> <https://nesiastore.com/wp-content/uploads/2022/12/lilitalb.pdf> <https://mentorus.pl/my-mp3-organizer-crack/>